# **Cleanup Style Interface Deprecations**

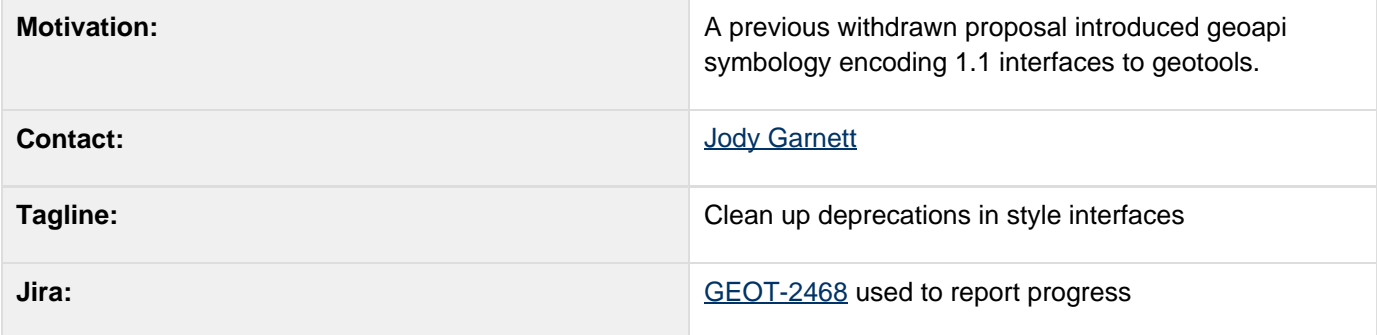

This page represents the **current** plan; for discussion please check the tracker link above.

- [Description](#page-0-0)
- [Status](#page-0-1)
	- [Tasks](#page-1-0)
	- [API Changes](#page-1-1)
		- [Current GeoTools 2.5 Interface](#page-1-2)
		- [AFTER GeoTools 2.5 Change](#page-2-0)
		- [AFTER: Final GeoAPI 2.6 interface](#page-4-0)
	- [Documentation Changes](#page-6-0)

## <span id="page-0-0"></span>**Description**

A previous withdrawn proposal, Upgrading styles with GeoAPI Interfaces, introduced GeoAPI interfaces for Symbology Encoding into the GeoTools. This work was incomplete leaving us with many deprecated methods; and no alternative workaround.

This "proposal" (more case of technical dept) will clean up the style interfaces by:

- Introduce read-write GeoTools interfaces for any new Symbology Encoding constructs
- Restoring setters methods; the only deprecations will remain those where a clear alternative is available (example setTitle is now getDescription().setTitle )
- TypeNarrow getters to be explicit about the GeoTools interface returned for any aggregations. Example: getDescription() will return the geotools Description interface
- Completing the StyleFactoryImpl2 implementation; this is an implementation of geoapi style factory where the created results are type-narrowed to explicitly be the GeoTools interfaces
- Updating StyleFactoryImpl to delegate to StyleFactoryImpl2 for the new "create" methods

Good ideas not included in this proposal:

- There is no new builders defined by this proposal
- The renderer will not be updated to account for new Symbology Encoding ideas like UoM
- Symbolizer GeometryPreProcessing will not be added

<span id="page-0-1"></span>While the GeoAPI interfaces will be left in the mix as super classes (providing a read-only interface) the GeoTools codebase will continue to make use of the GeoTools interfaces which will offer a read-write extension. This arrangement allows us to use the excellent work that went into producing Symbology Encoding 1.1 interfaces while preserving our current work flow.

## **Status**

This proposal is ready to go; however there is no paid contract work behind it; as such it will need to be a community effort.

I would appreciate a timely response on this as:

- a group is working on UOM support which is one of the features of the SE 1.1 interfaces
- I am putting together a GeoTools tutorial and I cannot do so with the current number of deprecations

This proposal has received the following votes:

- Andrea Aime +1
- lan Turton +0
- Justin Deoliveira +0
- Jody Garnett +1
- Simone Giannecchini +1

Community support:

• jeichar

### <span id="page-1-0"></span>**Tasks**

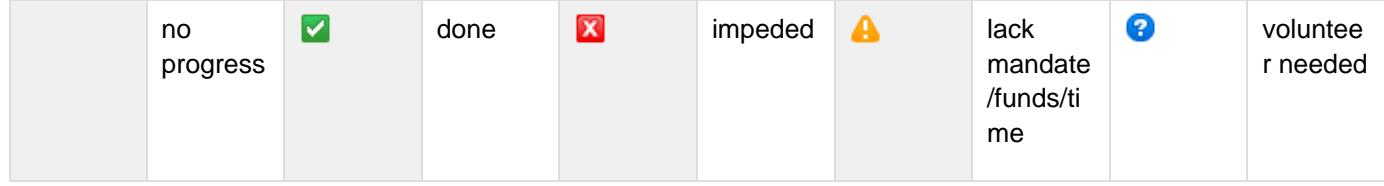

- 1. **Paramer Setter methods for 2.5.x; and prepair patch**
- 2. Apply patch to 2.6.x; and proceed with extending any geoapi classes required (this is a formal review of the geoapi interfaces so some changes to the interfaces will be requried - some of the visit method for example are inconsistent)
- 3. Go over StyleFactory from geoapi and make sure it is complete; it is complete when it can completely copy an existing style using a StyleVisitor
- 4. With 2.6.x cleaned up the documentation examples can be updated; the documentation examples are stored in demo

Unexpected developments:

- Andrea started a StyleBuilder in the "literate" of AttributeTypeBuilder rather than the existing StyleBuilder class which basically will fill in null values for you.
- Clone the style classes are clonable; but not very well done. I have reports of people using this in the field so I am hard pressed to know how to kill it

### <span id="page-1-1"></span>**API Changes**

The following lists one example (ContrastEnhancement); the same approach will be used to update all of the interfaces including the Symbolizers and FeatureTypeStyle.

#### <span id="page-1-2"></span>**Current GeoTools 2.5 Interface**

Currently all set methods are deprecated; and any method with a planned replacement is also deprecated.

```
public interface ContrastEnhancement {
     @Deprecated // to be replaced by
ContrastMethod in 2.6
     public void setType(Expression type);
     @Deprecated // setter deprecated
     public Expression getType();
     @Deprecated // setter deprecated
     public void setGammaValue(Expression
gamma);
     public Expression getGammaValue();
     ...
}
```
### <span id="page-2-0"></span>**AFTER GeoTools 2.5 Change**

Minimal change will be performed to line up GeoTools 2.5 with intended result; no sense deprecating a method that is going to be maintained. We also need to restore any method for which the replacement is not ready (getType in this example).

```
public interface ContrastEnhancement extends
org.opengis.style.ContrastEnhancement{
     public void setType(Literal type);
     /**
      * Returns a literal expression (one of
NORMALIZE, HISTOGRAM, NONE)
      * indicating which ContrastMethod value
is to be used.
 *
```
 **\* @deprecated Please use getMethod \*/ public Literal getType(); /\*\* \* @param gamma How much to brighten (greater than 1) or dim (less than 1) this channel; use 1.0 to indicate no change. \*/ public void setGammaValue(Expression gamma); /\*\* \* How much to brighten (values greater than 1.0) or dim (values less than 1.0) an image. The default GammaValue is 1.0 \* (no change). \* \* @return Expression, if**  $<$ code>null</code> a value of 1.0 is assumed **indicating no change**

```
 */
     public Expression getGammaValue();
}
```
#### <span id="page-4-0"></span>**AFTER: Final GeoAPI 2.6 interface**

Any geoapi interfaces that need to be extended (or type narrowed) are sorted out. Any overrides are supliemented with our own javadoc (getters) and a mutibility allowed (addition of a setter method). Any honest mistakes (like getType and setType) remain deprecated.

```
public interface ContrastEnhancement extends
org.opengis.style.ContrastEnhancement{
     /**
      * Contrast method used to enhance this
channel.
      * @param method ContrastMethod used to
enhance this channel
      */
     public void setMethod( ContrastMethod
method );
     public ContrastMethod getMethod();
     @Deprecated
     public void setType(Literal type);
     /**
      * Returns a literal expression (one of
NORMALIZE, HISTOGRAM, NONE)
      * indicating which ContrastMethod value
is to be used.
```
 **\*** 

 **\* @deprecated Please use getMethod \*/ @Deprecated public Literal getType(); /\*\* \* @param gamma How much to brighten (greater than 1) or dim (less than 1) this channel; use 1.0 to indicate no change. \*/ public void setGammaValue(Expression gamma); /\*\* \* How much to brighten (values greater than 1.0) or dim (values less than 1.0) an image. The default GammaValue is 1.0 \* (no change). \* \* @return Expression, if**  $<$ code>null</code> a value of 1.0 is assumed **indicating no change \*/**

## <span id="page-6-0"></span>**Documentation Changes**

The rendering and style section of the user guide can be updated after this work is complete.